Subject: Re: VE: 102: failed to start with err=-17 Posted by [yettyn](https://new-forum.openvz.org/index.php?t=usrinfo&id=2233) on Fri, 11 Jan 2008 11:26:42 GMT [View Forum Message](https://new-forum.openvz.org/index.php?t=rview&th=5125&goto=25927#msg_25927) <> [Reply to Message](https://new-forum.openvz.org/index.php?t=post&reply_to=25927)

I did some changes to the nnn.conf files, basically copying over values that worked with the test box and now got a bit more info in dmesg. I think I got a kernel panic now as I am connected remotely and have 2 shh terminals opened. In the one I started VE's, there I got VE101 ok and then for VE102 Starting VE ... VE is mounted Adding IP address(es): 192.168.0.102

and there it stops and the console hangs. Now my 2nd console still works though, however I cannot open a new connection to server with shh.

The functinal console show this with dmesg VE: 101: started BUG: unable to handle kernel NULL pointer dereference at virtual address 00000228 printing eip: c06711e0  $*$ pde = 00000000 Oops: 0002 [#1] SMP Modules linked in: vznetdev vzmon iptable\_raw xt\_comment xt\_policy ipt\_TTL ipt\_ttl ipt\_TOS ipt\_tos ipt\_SAME ipt\_REJECT ipt\_REDIRECT ipt\_recent ipt\_owner ipt\_NETMAP ipt\_MASQUERADE ipt\_LOG ipt\_iprange ipt\_ECN ipt\_ecn ipt\_CLUSTERIP ipt\_ah ipt\_addrtype nf\_nat\_tftp nf\_nat\_snmp\_basic nf\_nat\_sip nf\_nat\_pptp nf\_nat\_proto\_gre nf\_nat\_irc nf\_nat\_h323 nf nat ftp nf nat amanda ts kmp nf conntrack amanda nf conntrack tftp nf conntrack sip nf conntrack proto\_sctp nf\_conntrack\_pptp nf\_conntrack\_proto\_gre nf\_conntrack\_netlink\_ nf\_conntrack\_netbios\_ns nf\_conntrack\_irc nf\_conntrack\_h323 nf\_conntrack\_ftp xt\_tcpmss xt\_pkttype xt\_physdev xt\_NFQUEUE xt\_NFLOG xt\_multiport xt\_MARK xt\_mark xt\_mac xt\_limit xt\_length xt\_helper xt\_hashlimit xt\_dccp xt\_conntrack xt\_CONNMARK xt\_connmark xt\_CLASSIFY xt\_tcpudp xt\_state iptable\_nat nf\_nat nf\_conntrack\_ipv4 nf\_conntrack iptable\_mangle nfnetlink iptable\_filter ip\_tables simfs vzdquota vzdev ipt\_ULOG x\_tables i2c\_i801 i2c\_core sr\_mod r8169 cdrom pcspkr floppy CPU: 0 VCPU: 102.0 EIP: 0060:[<c06711e0>] Not tainted VLI EFLAGS: 00010206 (2.6.22-ovz005 #10) EIP is at mutex\_lock+0x0/0x10 eax: 00000228 ebx: ce6b3980 ecx: ce6b3984 edx: c049e050 esi: ce6b3980 edi: d6dbb274 ebp: c049e050 esp: ce967dbc ds: 007b es: 007b fs: 00d8 gs: 0033 ss: 0068 Process vzctl (pid: 23959, veid: 0, ti=ce966000 task=ce962000 task.ti=ce966000) Stack: c04c05d6 00000000 00000000 ce6b3984 ce6b3980 ce6b3980 d6dbb274 00000000 c04c09bd ce967de4 00000000 00000000 c0530a83 c06cf0e1 ce6b3984 ce6b3984 ce967e2c c2304300 ce6b3980 ffffffea d6dbb274 c06cf0de c0530c71 ce6b3980 Call Trace: [<c04c05d6>] create\_dir+0x26/0x1b0

 [<c04c09bd>] sysfs\_create\_dir+0x3d/0x90 [<c0530a83>] kobject\_shadow\_add+0x93/0x1a0 [<c0530c71>] kobject\_register+0x21/0x50 [<c0530e22>] kobject\_kset\_add\_dir+0x52/0xa0 [<c05aac35>] device\_add+0x75/0x4e0 [<c0441703>] ub\_slab\_charge+0x53/0x80 [<c053076f>] kobject\_get+0xf/0x20 [<c0603924>] register\_netdevice+0x204/0x4b0 [<c0605279>] register\_netdev+0x49/0x70 [<f8fd4a58>] real\_env\_create+0x918/0xb50 [vzmon] [<f8fd512d>] vzcalls\_ioctl+0x49d/0x4d0 [vzmon] [<f897117b>] vzctl\_ioctl+0x5b/0x60 [vzdev] [<f8fd4c90>] vzcalls\_ioctl+0x0/0x4d0 [vzmon] [<f8971120>] vzctl\_ioctl+0x0/0x60 [vzdev] [<c04877db>] do\_ioctl+0x2b/0xc0 [<c0673be7>] do\_page\_fault+0x1d7/0x5d0 [<c0487a9e>] vfs\_ioctl+0x22e/0x2b0 [<c0487b5d>] sys\_ioctl+0x3d/0x70 [<c04041ca>] syscall\_call+0x7/0xb [<c0670000>] schedule+0x920/0x1180

=======================

Code: f9 c7 44 24 0c 00 00 00 00 c7 44 24 14 a0 73 43 c0 e8 35 ff ff ff 8b 5c 24 20 8b 74 24 24 8b 7c 24 28 83 c4 2c c3 00 00 00 00 00 <f0> ff 08 79 05 e8 36 01 00 00 c3 90 8d 74 26 00 f0 ff 00 7f 05

EIP: [<c06711e0>] mutex\_lock+0x0/0x10 SS:ESP 0068:ce967dbc

I had this situation yesterday as well, although I didn't check dmesg but used the functional console to reboot computer. However boot down hanged and I had to visit my ISP, which luckily is onlo 150 meters away and reboot manually twice before I got it up again. It turned out it hang on firewall when boot down, and then on reset there were a lock firewall couldn't handle and I had to boot backup kernel once before I could boot openvz kernel again.

I know there is nothing further to do fixing 2.6.22, but if the above possibly give some info on what I can do to get around it I would be gratful. I am not a C programmer although I understand to read some C code, but knows very little about kernel programing and less about asm. I understand the above as therer is some conflict and that it possibly have to do with SMP and my intel core 2 duo E6750 CPU. Possibly this can be fixed by reconfig the kernel although I am not happy if I have to leave one of my cores out of duty.

Now I think I have to pay my ISP another visit as well

EDIT: I thought tis info may be useful as well merc  $\sim$  # ps axl | grep D F UID PID PPID PRI NI VSZ RSS WCHAN STAT TTY TIME COMMAND 4 0 23955 15014 21 0 1788 772 rwsem\_ D+ pts/1 0:00 vzctl start 102 0 0 23964 2828 18 0 7108 1776 - D ? 0:00 smtpd -n smtp -t inet -u -o cleanup\_service\_name pre-cleanup

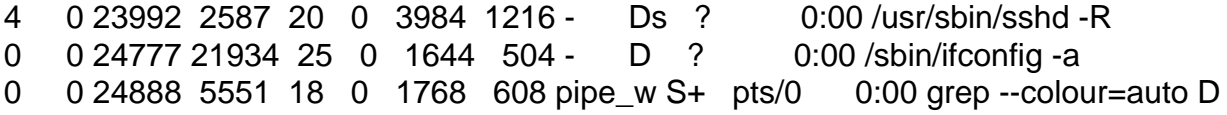

Page 3 of 3 ---- Generated from [OpenVZ Forum](https://new-forum.openvz.org/index.php)